## **Adobe Photoshop 2021 (Version 22.3.1) Hack Keygen Full Version For PC {{ lifetime releaSe }} 2023**

Create a new document or open an existing one. Glide or draw on the canvas, and then choose from a selection of paintbrushes and paint tools. Once you're ready to start painting, select a favorite palette or import a custom color palette from a file. You can also use the Open Color dialog to see and select a color. For faster painting, you can use the Paint Bucket tool to apply paint, gradients or patterns to your canvas.

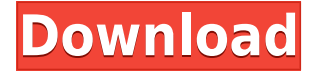

Photos are represented as thumbnails, which is a very nice change from other programs. The thumbnails are a large fixed size. This allows for apps that use larger images to benefit from the visibility of having more information available to the user. I'm not sure that issue is as big as it is for iOS apps, because the mobile OS can have a larger screen and resolution than most computer monitors. Another limitation is that the thumbnails can't be rotated. Only the original files can be rotated. Those are the same things that limit your ability to share a file with multiple people; the thumbnail can't be shared. Curves doesn't do circles, but it does do inside-out curves. While you can still make basic adjustments, if you need more control, you can use paths. To create a new path, you select the points using the Direct Selection tool and then click the Paths button on the Options bar. Once a path has been created, you can change it by using the paint brushes in the tool bar. Use the Brush icon to choose from several brush options and then change the brush size and shape. You can also select the color of the brush by scrolling through the pop-up window that appears or by entering a new color in the Colors panel, which you see by pressing A. My biggest single concern with the app is that it's slow. Photoshop CS4 and later were just a bit more responsive and quicker to deal with files. Almost always, you're going to need "more fingers". I'm not sure why it's so slow on the iPad Pro—maybe something to do with the screen res, but it also seems sluggish in other instances. Elsewhere in the interface there are also occasional crashes.

## **Adobe Photoshop 2021 (Version 22.3.1) Keygen For (LifeTime) X64 2023**

Check out the most popular Photoshop images from the design communities around the web for tips, tutorials, and inspiration. Remember, like TheArtClasses too! There will be new Cover Shot Coffee Cups each week (and a new category at the bottom of this post) Need a quick tutorial for your next design project? We are your go-to site for Photoshop Tools & Hacks. Be sure and also check out: Top Photoshop Tricks & Hacks | Dreamplop Check out the Top Photoshop Tricks & Hacks, Top Lightroom Tricks & Hacks, and Top Adobe Illustrator Tricks & Hacks here**…** Now, it wouldn't be accurate to say that Photoshop is complicated, but it can be punishingly time-consuming at times, especially when using it on a regular basis. So, here are a few tricks you can use to expedite and enhance the overall user experience. First, ensure that you're running the latest version of Windows, which is generally 10.

Download the latest version of Photoshop from the website .

Adobe Photoshop is available for Windows and Mac operating systems. The software requires a minimum of 64MB video memory, 500MB free disk space and internet access to download Adobe Creative Cloud if you don't already have it installed on your machine. Adobe Photoshop also works best when using an Intel Core Duo or better CPU with at least 512Mb RAM (or higher) Adobe Photoshop is available with Adobe Creative Cloud membership or as a standalone application purchase (Photoshop Elements). The download size of Adobe Photoshop is approximately 600MB (or larger depending on the version). e3d0a04c9c

## **Adobe Photoshop 2021 (Version 22.3.1) Download Activator Keygen Full Version {{ Latest }} 2023**

Smart Sharpen The sharpen tool has been revamped, and now automatically adjusts its settings to suit the current photo. Increasing the number of layers adds more detail, while decreasing it sharpens the image. Lens Blur In a previous version you had to spend half an hour trying out some blurry effects on your images. Now, with the new Lens Blur feature, you can apply sharpening, blur effects, and vignettes to images in seconds. Quick Mask Quick mask lets you edit an image without opening Photoshop, which is especially helpful when Photoshop is already open. Quick mask lets you apply various visual and text effects and crop images more effectively and efficiently. 3D content in Photoshop A series of new features was introduced in 2019 for both professional and amateur artists. One of the new features, Perspective Warp, helps to create realistic 3D scenes, especially for landscapes. Footage In the past, if you wanted to apply a blur to make your subject stand out in an image, you'd have to crop the edges of the image. With new content aware edge detection, you can create a blur on a subject that blends into the background. On Adobe Photoshop, the most powerful selection tool has also been enabled for 23 languages and 119 languages, with the release of Adobe Photoshop 2020. This tool will come in handy to select multi-layer objects. The typing feature has been enhanced, and a new insertion point feature has also been added for selected paths in Photoshop. The slider tool has also been added, along with other tools, which will help you make any adjustment more convenient to make the right editing decision.

photoshop free download for windows 7 softonic adobe photoshop free download for windows 7 setup adobe photoshop free download for windows 7 starter adobe photoshop free download for windows 7 exe latest photoshop free download for windows 7 adobe photoshop free download for windows 7 7.0 adobe photoshop free download for windows 7 with key photoshop free download for windows 7 2018 adobe photoshop free download for windows 7 2007 photoshop free download for windows 7 2017

Modify and create images in all areas of graphics. Unleash the power of layers and filters to create a picture you can practically do anything you want. Adobe Photoshop helps you to quickly and easily create professional quality images, layouts, and graphics including photographs, paintings, logos, and vector art. Virtually unlimited performance and speed is critical to competitive edge in the complex processes of digital imaging. Adobe Photoshop has the speed and performance to do high-speed jobs and convert or drag files around with ease. Photoshop is a full featured professional image editing application allowing you to create, edit, and create professional looking graphics.Within Photoshop are a number of tools that allow you to edit, create, and modify images. Features include layers and use of filters which can be applied to any part of the image or even to layers as a whole. The toolset in Photoshop is so extensive that you can easily hold yourself back from learning more than you already know. For a Start, you ought to know that:

- The Layers panel is where you organize your image into layers. You can edit properties and see the other layers at once.
- You can also switch to the Content panel to view a specific layer, hide or move it.
- Templates make editing your images a breeze. Just play around in the dropdown menus and you'll start editing your photos within seconds.

You can use the latest set of features to edit images, such as your latest presets, filters, shapes, symbols, new adjustment layers, particle brushes and more.

Photoshop Elements provides a well-rounded set of photo editing tools. It's an all-around good choice for photographers looking for a platform that can handle the basic features, file management, and social sharing needs of their workflow. This popular photo editing software is best option for pros who still want to have access to the most advanced features of Photoshop. With the Creative Cloud option, you have access to the latest version of the software as well as all your edited photos, and you also get a wide selection of pre-made presets and development tools. However, this package is a bit pricey. Fortunately, you can get the basics of typical photo editing in Photoshop Elements 10 for \$30, making it a solid choice that doesn't require you to spend much money yet still gives you all the essential features of desktop editing software. **If you're looking for the powers of Photoshop Elements, check out our Tools & Techniques guide.** It's Chrome, but in Adobe Photoshop. :) In addition to its common features like layers, selections, and spot healing, Photoshop CC even has its own web browser. It's like Chrome, but for Adobe Photoshop. And you can share your favorite content with others in your Creative Cloud network (which includes some folks who are clearly not designers). People are using Adobe Photoshop with more and more powerful machines and features, especially since Adobe is open source and is integrating more code into the native Photoshop file format, each new version can ship more with fewer bugs, sometimes you can get Photoshop to remember the last size and position of an image, and then it will immediately allow you to select it and crop it to this size. Now you can get the real quality out of your Photoshop begin with the upgrade your Photoshop Knowledge, and it will make you a better artist in your own way.

<https://soundcloud.com/matzauapunen2/download-kill-cmos-64-bits> <https://soundcloud.com/ataheekebeber/adobe-acrobat-xi-pro-11-full-serial-number-keygen-mack> <https://soundcloud.com/niecahydcha1977/django-la-otra-cara-pelicula-completa-sin-censura-1> <https://soundcloud.com/evgeniyb0u0sok/aomei-partition-assistant-download-82-crack-serial-key-2019> <https://soundcloud.com/nighticonpo1974/all-roblox-dll-scripts> <https://soundcloud.com/wassyrozaane/dtech-usb-serial-driver-download-windows-10> <https://soundcloud.com/theaaliezuegraf1986/siemens-connexx-64-download-13-40> <https://soundcloud.com/evgeniyb0u0sok/aomei-partition-assistant-download-82-crack-serial-key-2019> <https://soundcloud.com/dmitriykgmzu/super-nani-mp4-hd-movie-download> <https://soundcloud.com/niecahydcha1977/criminology-and-penology-by-nv-paranjape-pdf-free> <https://soundcloud.com/matzauapunen2/cheat-permata-trainstation-facebook>

This tutorial explores the tools that are specifically used for video processing and the ones that are robust for video work. You will explore the essential steps in video editing, how to manage your workspace, and workflows and key steps in various stages of video editing. You will learn about the tools used to execute such processes as timeline organization, audio editing, and color correction. In this tutorial, you will learn how to work with seamless textures in Photoshop. Like in the other tutorials, you will follow a step-by-step workflow to accomplish your project. After finishing each step, you will learn how to process the image using the Photoshop tools and how to save and export the final image. Unlike most of the tutorials you've seen, this tutorial is more of a quick and pragmatic guide. The video tutorial series is designed to quickly teach you an exciting yet practical new version of Photoshop CC. You will also be introduced to the essentials and the entire workflow for something you've probably reimagined hundreds of times already: a vintage look for your product. The newest version of Adobe Photoshop has been announced at Adobe MAX in May 2019. Have a look at the

official news. Moreover, have a look at the video. It's a video version of the official announcement. In this video tutorial series, we'll walk through the essentials of the creative editing process with a particular focus on the new tools for vector editing and automatic 3D models. You will learn how to edit photos, create 3D assets, and use various digitization and placement plugins. In this series and Quick Start video tutorial, you will learn to do some basic photo editing tasks and using new 3D tools introduced in Photoshop CC. You will be able to import and edit 3D files in your Photoshop and create new 3D assets.

<https://survivalist.fun/photoshop-software-free-download-7-0-full-version-full/>

<https://biotechyou.com/wp-content/uploads/2023/01/wonxile.pdf> [https://virtudojo.com/wp-content/uploads/2023/01/Adobe\\_Photoshop\\_Latest\\_Version\\_2021\\_Download](https://virtudojo.com/wp-content/uploads/2023/01/Adobe_Photoshop_Latest_Version_2021_Download_TOP.pdf) [\\_TOP.pdf](https://virtudojo.com/wp-content/uploads/2023/01/Adobe_Photoshop_Latest_Version_2021_Download_TOP.pdf) [https://madeinamericabest.com/download-free-adobe-photoshop-2021-version-22-1-1-product-key-full](https://madeinamericabest.com/download-free-adobe-photoshop-2021-version-22-1-1-product-key-full-serial-key-64-bits-2022/) [-serial-key-64-bits-2022/](https://madeinamericabest.com/download-free-adobe-photoshop-2021-version-22-1-1-product-key-full-serial-key-64-bits-2022/) https://localdealmonster.com/wp-content/uploads/2023/01/Photoshop\_Download\_License\_Key\_Full\_ [64\\_Bits\\_\\_updAte\\_\\_2022.pdf](https://localdealmonster.com/wp-content/uploads/2023/01/Photoshop__Download_License_Key_Full_64_Bits__updAte__2022.pdf) [https://5c59.com/wp-content/uploads/2023/01/Tree-Silhouette-Photoshop-Brushes-Free-Download-F](https://5c59.com/wp-content/uploads/2023/01/Tree-Silhouette-Photoshop-Brushes-Free-Download-FULL.pdf) [ULL.pdf](https://5c59.com/wp-content/uploads/2023/01/Tree-Silhouette-Photoshop-Brushes-Free-Download-FULL.pdf) [http://trzyosly.pl/wp-content/uploads/2023/01/Download-Free-Photoshop-Cs6-For-Windows-10-PORT](http://trzyosly.pl/wp-content/uploads/2023/01/Download-Free-Photoshop-Cs6-For-Windows-10-PORTABLE.pdf) [ABLE.pdf](http://trzyosly.pl/wp-content/uploads/2023/01/Download-Free-Photoshop-Cs6-For-Windows-10-PORTABLE.pdf) <https://www.rajatours.org/photoshop-2021-version-22-0-1-download-free-hack-crack-win-mac-2023/> [https://cefcredit.com/download-free-photoshop-cc-2015-version-18-license-keygen-crack-windows-10-](https://cefcredit.com/download-free-photoshop-cc-2015-version-18-license-keygen-crack-windows-10-11-hot-2023/) [11-hot-2023/](https://cefcredit.com/download-free-photoshop-cc-2015-version-18-license-keygen-crack-windows-10-11-hot-2023/) [https://thisismyillinois.com/wp-content/uploads/2023/01/Photoshop\\_2021\\_Version\\_222.pdf](https://thisismyillinois.com/wp-content/uploads/2023/01/Photoshop_2021_Version_222.pdf) [https://xn--80aagyardii6h.xn--p1ai/adobe-photoshop-cs5-download-with-product-key-activation-key-wi](https://xn--80aagyardii6h.xn--p1ai/adobe-photoshop-cs5-download-with-product-key-activation-key-windows-x64-final-version-2022/) [ndows-x64-final-version-2022/](https://xn--80aagyardii6h.xn--p1ai/adobe-photoshop-cs5-download-with-product-key-activation-key-windows-x64-final-version-2022/) [https://www.zakiproperti.com/wp-content/uploads/2023/01/Photoshop-Background-Pack-Free-Downl](https://www.zakiproperti.com/wp-content/uploads/2023/01/Photoshop-Background-Pack-Free-Download-FREE.pdf) [oad-FREE.pdf](https://www.zakiproperti.com/wp-content/uploads/2023/01/Photoshop-Background-Pack-Free-Download-FREE.pdf) [https://www.picturestoheaven.com/wp-content/uploads/2023/01/Photoshop\\_2022\\_Version\\_232.pdf](https://www.picturestoheaven.com/wp-content/uploads/2023/01/Photoshop_2022_Version_232.pdf) <https://befriend.travel/wp-content/uploads/2023/01/wilkal.pdf> <https://lishn.org/wp-content/uploads/2023/01/catpen.pdf> [https://dailyconsumerlife.com/wp-content/uploads/2023/01/Adobe-Photoshop-Free-Download-80-HOT](https://dailyconsumerlife.com/wp-content/uploads/2023/01/Adobe-Photoshop-Free-Download-80-HOT.pdf) [.pdf](https://dailyconsumerlife.com/wp-content/uploads/2023/01/Adobe-Photoshop-Free-Download-80-HOT.pdf) <https://crazy.ro/adobe-photoshop-7-0-free-download-full-version-with-key-for-windows-work/> [http://www.intersections.space/wp-content/uploads/2023/01/adobe-photoshop-2020-version-21-downl](http://www.intersections.space/wp-content/uploads/2023/01/adobe-photoshop-2020-version-21-download-free-with-activation-code-x3264-2023.pdf) [oad-free-with-activation-code-x3264-2023.pdf](http://www.intersections.space/wp-content/uploads/2023/01/adobe-photoshop-2020-version-21-download-free-with-activation-code-x3264-2023.pdf) [https://fotofables.com/wp-content/uploads/2023/01/Stroke\\_Brushes\\_For\\_Photoshop\\_Free\\_Download\\_](https://fotofables.com/wp-content/uploads/2023/01/Stroke_Brushes_For_Photoshop_Free_Download_WORK.pdf) [WORK.pdf](https://fotofables.com/wp-content/uploads/2023/01/Stroke_Brushes_For_Photoshop_Free_Download_WORK.pdf) <https://socks-dicarlo.com/wp-content/uploads/2023/01/vanabig.pdf> [https://ojse.org/wp-content/uploads/2023/01/Download-Photoshop-2022-Version-2311-Hack-Serial-N](https://ojse.org/wp-content/uploads/2023/01/Download-Photoshop-2022-Version-2311-Hack-Serial-Number-Full-Torrent-PCWindows-X64-New-2.pdf) [umber-Full-Torrent-PCWindows-X64-New-2.pdf](https://ojse.org/wp-content/uploads/2023/01/Download-Photoshop-2022-Version-2311-Hack-Serial-Number-Full-Torrent-PCWindows-X64-New-2.pdf) [https://www.digitalgreenwich.com/adobe-photoshop-2021-version-22-4-3-with-activation-code-x32-64](https://www.digitalgreenwich.com/adobe-photoshop-2021-version-22-4-3-with-activation-code-x32-64-2022/) [-2022/](https://www.digitalgreenwich.com/adobe-photoshop-2021-version-22-4-3-with-activation-code-x32-64-2022/) <https://hanovermb.ca/p/new-bothwell-recreation> <http://cipheadquarters.com/?p=85954> <https://tazeleblebial.com/wp-content/uploads/2023/01/eithemi.pdf> <http://nii-migs.ru/?p=40675> [http://minnesotafamilyphotos.com/wp-content/uploads/2023/01/Adobe-Photoshop-2021-version-22-D](http://minnesotafamilyphotos.com/wp-content/uploads/2023/01/Adobe-Photoshop-2021-version-22-Download-free-With-Keygen-Activation-2023.pdf) [ownload-free-With-Keygen-Activation-2023.pdf](http://minnesotafamilyphotos.com/wp-content/uploads/2023/01/Adobe-Photoshop-2021-version-22-Download-free-With-Keygen-Activation-2023.pdf)

<http://www.rueami.com/2023/01/02/fire-text-effect-photoshop-download-work/> [https://www.giggleserp.com/wp-content/uploads/2023/01/Adobe\\_Photoshop\\_CC\\_2019.pdf](https://www.giggleserp.com/wp-content/uploads/2023/01/Adobe_Photoshop_CC_2019.pdf) [https://www.phuketallservices.com/wp-content/uploads/2023/01/Photoshop-Gratis-2020-Download-Fi](https://www.phuketallservices.com/wp-content/uploads/2023/01/Photoshop-Gratis-2020-Download-Fix.pdf) [x.pdf](https://www.phuketallservices.com/wp-content/uploads/2023/01/Photoshop-Gratis-2020-Download-Fix.pdf)

[https://www.ranchosantalinahomeowners.com/wp-content/uploads/2023/01/How\\_To\\_Use\\_Photoshop\\_](https://www.ranchosantalinahomeowners.com/wp-content/uploads/2023/01/How_To_Use_Photoshop_Downloaded_Fonts_HOT.pdf) [Downloaded\\_Fonts\\_HOT.pdf](https://www.ranchosantalinahomeowners.com/wp-content/uploads/2023/01/How_To_Use_Photoshop_Downloaded_Fonts_HOT.pdf)

<https://paddlealberta.org/wp-content/uploads/2023/01/portvane.pdf>

<https://teenmemorywall.com/free-download-gold-style-photoshop-full/>

<https://coletandovidas.org/wp-content/uploads/2023/01/gonsaty.pdf>

<https://warshah.org/wp-content/uploads/2023/01/Download-Video-Tutorial-Of-Photoshop-LINK.pdf> [https://www.the-mathclub.net/wp-content/uploads/2023/01/Download-Free-Photoshop-Windows-8-VE](https://www.the-mathclub.net/wp-content/uploads/2023/01/Download-Free-Photoshop-Windows-8-VERIFIED.pdf) [RIFIED.pdf](https://www.the-mathclub.net/wp-content/uploads/2023/01/Download-Free-Photoshop-Windows-8-VERIFIED.pdf)

<http://www.prarthana.net/?p=55973>

[https://rerootyourlife.com/2023/01/02/photoshop-2021-version-22-product-key-full-for-pc-x64-latest-2](https://rerootyourlife.com/2023/01/02/photoshop-2021-version-22-product-key-full-for-pc-x64-latest-2023/) [023/](https://rerootyourlife.com/2023/01/02/photoshop-2021-version-22-product-key-full-for-pc-x64-latest-2023/)

[https://www.webcard.irish/download-free-photoshop-express-license-keygen-license-key-full-update-](https://www.webcard.irish/download-free-photoshop-express-license-keygen-license-key-full-update-2023/)[2023/](https://www.webcard.irish/download-free-photoshop-express-license-keygen-license-key-full-update-2023/)

<https://waclouds.com/wp-content/uploads/2023/01/Download-Free-Photoshop-Windows-7-FULL.pdf>

When you open an image in Photoshop, you can add a text layer and start to re-size, merge, warp and manipulate it. You can rotate the text layer any angle, move it, scale it, and adjust the layout to facilitate your design. To manage the layers in an improved way, the new feature will allow the users to "Layer Comps". Layer Comps is a feature that allows the users to choose one or more layers and file them into the layer comps collection. In this course, we will learn basic to advanced techniques in Photoshop (Adobe Photoshop CC). All these techniques start from 1st to 8th steps/steps. Those who are a beginner to advanced level can search for Photoshop tutorials according to their level. This course is a good start to utilize Photoshops powerful features for graphic design, digital painting, photo manipulation, drawing, and illustration. There are many powerful tools that Photoshop Elements doesn't yet include. But it's a good indication of the future (more on which coming soon)—these tools integrate into Elements, so you can work them into your workflow when they're ready (you can actually see what's being created inside the 3D photo-editing machine).

Many many many many thanks to Emily Harriot for designing the video preview and my apologies for not having made this page with a responsive design. Emily has a web design newsletter with some very cool videos to check out, worth the \$9/month to hear from talented visual artists like her. YouTube giveth, and YouTube taketh away! Thanks! -Joe